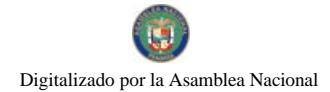

Gaceta Oficial Digital, miércoles 09 de diciembre de 2009

## **GACETA OFICIAL DIGITAL** .<br>National

Año CVI

Panamá, R. de Panamá miércoles 09 de diciembre de 2009

 $N^{\circ}$  26423

## **CONTENIDO**

## AUTORIDAD DE TURISMO DE PANAMÁ

Resolución Nº 108/09 (De martes 27 de octubre de 2009)

"POR LA CUAL SE DEJA SIN EFECTO LA RESOLUCIÓN NO. 51/08 DE 12 DE DICIEMBRE DE 2008. MEDIANTE LA CUAL SE INSCRIBE EN EL REGISTRO NACIONAL DE TURISMO, A LA EMPRESA GIGANTES DEL OESTE, S. A.".

## AUTORIDAD DE TURISMO DE PANAMÁ Resolución Nº 122/09

(De viernes 30 de octubre de 2009)

"POR LA CUAL SE ORDENA LA CANCELACIÓN EN EL REGISTRO NACIONAL DE TURISMO, POR INCUMPLIMIENTO DE LA OBLIGACIÓN DE CONSIGNAR LA FIANZA DE CUMPLIMIENTO ANTE LA AUTORIDAD DE TURISMO DE PANAMÁ, DE LA EMPRESA MARIA CHIQUITA DEVELOPMENT, CORP.".

AUTORIDAD DEL TRÁNSITO Y TRANSPORTE TERRESTRE

Resolución Nº AL-220 (De martes 20 de octubre de 2009)

"POR LA CUAL SE MODIFICA LA RESOLUCIÓN AL-169 DE 3 DE AGOSTO DE 2009, QUE DESIGNA A LOS FUNCIONARIOS DELEGADOS, PARA QUE ACTÚEN EN REPRESENTACIÓN DE LA AUTORIDAD DEL TRÁNSITO Y TRANSPORTE TERRESTRE EN LOS PROCEDIMIENTOS DE SELECCIÓN DE CONTRATISTA Y DE CONTRATACIÓN".

## REGISTRO PÚBLICO DE PANAMÁ

Nota Marginal de Advertencia Nº S/N (De miércoles 26 de agosto de 2009)

"POR LA CUAL SE ORDENA COLOCAR UNA NOTA MARGINAL DE ADVERTENCIA SOBRE LA INSCRIPCIÓN DEL ASIENTO 62944 DEL TOMO 2009 DEL DIARIO QUE AFECTA LA SOCIEDAD ANÓNIMA DENOMINADA ÓPTICA 20-20. CORP.".

> SUPERINTENDENCIA DE BANCOS Resolución S.B.P. Nº 250-2009 (De jueves 12 de noviembre de 2009)

"POR LA CUAL SE AUTORIZA A BANCO G & T CONTINENTAL (PANAMÁ), S. A. (BMF), PARA UTILIZAR DEL NOMBRE BANCO G & T CONTINENTAL (BMF) COMO DENOMINACIÓN COMERCIAL".

> SUPERINTENDENCIA DE BANCOS Resolución S.B.P. Nº 252-2009 (De miércoles 11 de noviembre de 2009)

<u>"POR LA CUAL SE AUTORIZA EL USO DE LA PALABRA "MULTIBANK" EN EL NOMBRE DE LA SOCIEDAD</u> POR CONSTITUIR MULTIBANK SEGUROS. S.A., EN IDIOMA ESPAÑOL Y MULTIBANK INSURANCE CORP., EN IDIOMA INGLÉS".

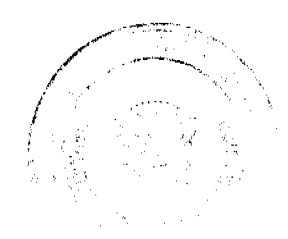

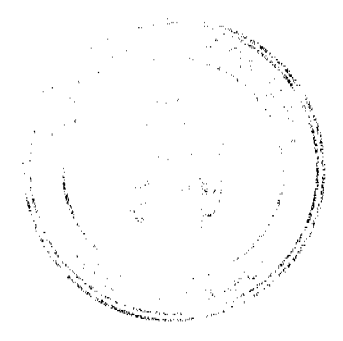

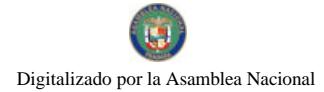

#### Gaceta Oficial Digital, miércoles 09 de diciembre de 2009

#### **SUPERINTENDENCIA DE BANCOS**

Resolución S.B.P. Nº 253-2009 (De jueves 12 de noviembre de 2009)

<u>"POR LA CUAL SE AUTORIZA A BANCO CITIBANK (PANAMÁ). S. A. A CERRAR, A PARTIR DEL 18 DE</u> DICIEMBRE DEL 2009, LA SUCURSAL QUE MANTIENE EN PENONOMÉ, UBICADA EN LA PROVINCIA DE COCLÉ, DISTRITO DE PENONOMÉ, AVENIDA JUAN DEMÓSTENES AROSEMENA, FRENTE A LA CRUZ ROJA".

## CONSEJO MUNICIPAL DE CHAME / PANAMÁ Resolución Nº 1

(De viernes 3 de septiembre de 2004)

<u>"POR EL CUAL SE REGLAMENTA LA ADJUDICACIÓN DE SOLARES DENTRO DE LAS ÁREAS DE</u> POBLACIÓN DEL CORREGIMIENTO DE PUNTA CHAME, DISTRITO DE CHAME".

#### CONSEJO MUNICIPAL DE ANTÓN / COCLÉ

Acuerdo Nº 14 (De martes 11 de agosto de 2009)

<u>"POR MEDIO DEL CUAL EL HONORABLE CONSEJO MUNICIPAL DEL DISTRITO DE ANTÓN, MODIFICA EL</u> ACUERDO No. 14 DEL 7 DE OCTUBRE DE 2008, EN SU ARTÍCULO PRIMERO MEDIANTE EL CUAL SE NOMBRA EL EQUIPO DE MODERNIZACIÓN DEL PROGRAMA DE DESARROLLO MUNICIPAL (PRODEM)".

**AVISOS / EDICTOS** 

#### RESOLUCION No. 108/09

#### De 27 de octubre de 2009.

## LA DIRECTORA DE DESARROLLO E INVERSIONES TURISTICAS DE LA AUTORIDAD DE TURISMO DE PANAMA, EN USO DE SUS FACULTADES LEGALES;

#### **CONSIDERANDO:**

Que a través de la Resolución No. 51/08 de 12 de diciembre de 2008 el Administrador General de la Autoridad de Turismo de Panamá, resolvió inscribir en el Registro Nacional de Turismo a la empresa Gigantes del Oeste, S. A., inscrita a Ficha 364735, Documento 6156, de la Sección de Micropelículas Mercantil del Registro Público, lo que permitía que la misma se acogiera a los beneficios fiscales establecidos en el artículo 1 de la Ley No. 58 de 28 de diciembre de 2006, para el desarrollo del proyecto denominado "Panamá Canal Ecolodge", para el servicio de hospedaje público bajo la modalidad de Bungalows, con un total de 16 habitaciones. Dicha Resolución fue notificada el 19 de diciembre de 2008 a la apoderada legal de la empresa.

Que el punto tercero de la parte resolutiva de la Resolución 51/08 de 12 de diciembre de 2008, señala que la empresa Gigantes del Oeste, S. A., debe consignar en un término no mayor de treinta (30) días hábiles, ante la Autoridad de Turismo de Panamá / Contraloría General de la República, la Fianza de Cumplimiento por el uno por ciento (1%) de la inversión total, o sea, por la suma de Veintisiete Mil Ochocientos Cuarenta y Siete Balboas con 87/100, (B/.27, 847, 87), de conformidad con lo dispuesto en el artículo 5 de la Ley No. 58 de 2006, el cual establece las obligaciones que acepta cumplir la empresa solicitante.

Que mediante memorando No. 119-1-RN-557 de 16 de octubre de 2009, la Dirección de Desarrollo e Inversiones Turísticas indica que la empresa Gigantes del Oeste, S. A., no ha presentado la fianza de cumplimiento que corresponde a una de las obligaciones, de conformidad con lo señalado en la Resolución No. 51/08 de 12 de diciembre de 2008.

Que el punto quinto de la parte resolutiva de la Resolución 51/08 de 12 de diciembre de 2008, señala que en caso de incumplimiento de las obligaciones por parte de la empresa, la misma podrá ser sancionada de conformidad con lo establecido en el artículo 5 de la Ley 58 de 2006. Una de las obligaciones señaladas en el artículo quinto antes señalado, es la consignación de la fianza de cumplimiento, la cual tiene como objeto brindar seguridad al Estado de que el compromiso adquirido por el inversionista, frente al cual, el Estado brindará incentivos fiscales, será cumplido fielmente, logrando por tanto, el objeto que se busca incentivar mediante la Ley 58 de 2006.

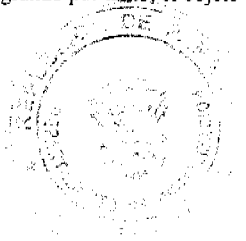

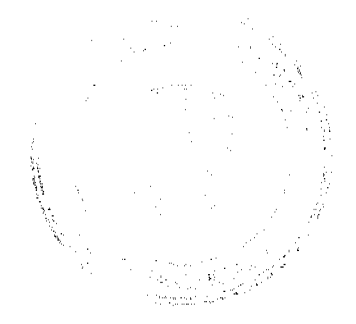

 $\overline{2}$ 

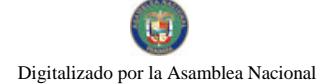

#### Gaceta Oficial Digital, miércoles 09 de diciembre de 2009

Que en el parágrafo del artículo 5 de la Ley 58 de 2006, se indica que el incumplimiento de las obligaciones señaladas en este artículo, acarreará la cancelación del registro y la pérdida de la fianza de garantía respectiva, salvo que se compruebe que el incumplimiento se debió a causas de fuerza mayor o caso fortuito.

Que las empresas solicitantes tenían como fecha perentoria el 30 de agosto de 2008, para presentar la solicitud y la documentación requerida por la Autoridad de Turismo de Panamá, con la finalidad de obtener su inscripción en el Registro Nacional de Turismo, para acogerse a los incentivos fiscales de la Ley No. 58 de 2006, es decir que tenían un pleno conocimiento y aceptaban las obligaciones señaladas en el instrumento legal citado.

Que de acuerdo a la fecha de notificación de la Resolución No. 51/08 de 12 de diciembre de 2008, la empresa Gigantes del Oeste, S. A., tenía como fecha perentoria para entregar su fianza de cumplimiento a la Autoridad de Turismo de Panamá, el día 6 de febrero de 2009.

Que la Directora de Desarrollo e Inversiones de la Autoridad de Turismo de Panamá, en base a la facultad que le confiere el artículo 33 del Decreto Ley No. 4 de 27 de febrero de 2008.

#### **RESUELVE:**

PRIMERO: Dejar sin efecto la Resolución No. 51/08 de 12 de diciembre de 2008, mediante la cual se inscribe en el Registro Nacional de Turismo, a la empresa Gigantes del Oeste, S. A., inscrita a Ficha 364735, Documento 6156, de la Sección de Micropelículas Mercantil del Registro Público, lo que permitía que la misma se acogiera a los beneficios fiscales establecidos en el artículo 1 de la Ley No. 58 de 28 de diciembre de 2006, para el desarrollo del proyecto denominado "Panamá Canal Ecolodge", el cual brindaría el servicio de hospedaje público bajo la modalidad de Bungalows, con un total de 16 habitaciones.

SEGUNDO: ORDENAR la publicación de esta resolución por una sola vez en la Gaceta Oficial.

PARÁGRAFO INFORMAR a la empresa solicitante que contra la presente Resolución cabe el recurso de reconsideración ante la suscrita y/o el de apelación ante el Administrador General de la Autoridad de Turismo de Panamá dentro de los 5 (cinco) días hábiles posteriores a la notificación de esta resolución.

OFICIAR copia de la presente Resolución al Ministerio de Economia y Finanzas, Ministerio de Comercio e Industrias, Autoridad Nacional de Aduanas y Contraloría General de la República.

FUNDAMENTO LEGAL: Ley No.58 de 28 de diciembre de 2006, Decreto Ley No. 4 de 27 de febrero de 2008, Resolución No. 51/08 de 12 de diciembre de 2008.

#### **NOTIFÍQUESE Y CÚMPLASE**

#### Teodolinda Quintero de Cortez

Directora de Desarrollo e Inversiones Turísticas

RESOLUCION No. 122/09 De 30 de octubre de 2009.

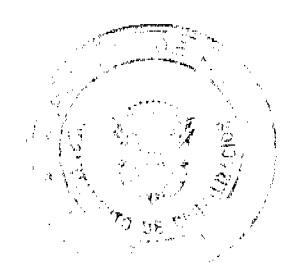

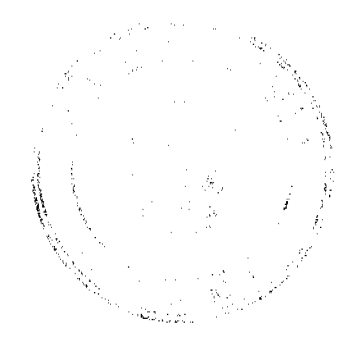

## LA DIRECTORA DE DESARROLLO E INVERSIONES TURISTICAS DE LA AUTORIDAD DE TURISMO DE PANAMA, EN USO DE SUS FACULTADES LEGALES;

#### **CONSIDERANDO:**

Que a través de la Resolución No. 74/08 de 18 de diciembre de 2008 el Administrador General Encargado de la Autoridad de Turismo de Panamá resolvió inscribir en el Registro Nacional de Turismo a la empresa MARIA CHIQUITA DEVELOPMENT, CORP., inscrita a Ficha 560119, Documento 1102188 de la Sección de Micropelículas Mercantil del Registro Público, para que la misma pueda acogerse a los beneficios fiscales establecidos en el artículo 17 de la Ley No. 8 de 14 de junio de 1994, modificada por el Decreto Ley No. 4 de 1998, por la Ley No. 6 de 2005 y por la Ley No. 58 de 2006, para el desarrollo del proyecto de hospedaje público turístico, bajo la modalidad de Hotel, denominado BALA BEACH RESORT. La Resolución 74/08 de 18 de diciembre de 2008, fue notificada el 19 de diciembre de 2008, a la apoderada legal.

Que el punto tercero de la parte resolutiva de la Resolución 74/08 de 18 de diciembre de 2008, señala que la empresa MARIA CHIQUITA DEVELOPMENT, CORP., debe consignar en un término no mayor de treinta (30) días hábiles, ante la Autoridad de Turismo de Panamá / Contraloría General de la República, la Fianza de Cumplimiento por el uno por ciento (1%) de la inversión total, o sea, por la suma de TRESCIENTOS MIL BALBOAS CON 00/100 (B/. 300,000.00), de conformidad con lo dispuesto en el artículo 30 de la Ley No. 8 de 14 de junio de 1994, el cual establece las obligaciones que acepta cumplir la empresa solicitante.

Que mediante memorando No. 119-1-RN-557, con fecha 16 de octubre de 2009, la Oficina de Actividades Turísticas de la Dirección de Desarrollo e Inversiones Turísticas indica que la empresa MARIA CHIQUITA DEVELOPMENT, CORP., no ha presentado su fianza de cumplimiento, que corresponde a una de las obligaciones, de conformidad con lo señalado en la Resolución 74/08 de 18 de diciembre de 2008.

Que el punto cuarto de la parte resolutiva de la Resolución 74/08 de 18 de diciembre de 2008, señala que en caso de incumplimiento de las obligaciones por parte de la empresa, la misma podrá ser sancionada de conformidad con lo establecido en el artículo 31 de la Ley 8 de 1994. Una de las obligaciones señaladas en el artículo 30 antes señalado, es la consignación de la fianza de cumplimiento, la cual tiene como objeto brindar seguridad al Estado de que el compromiso adquirido por el inversionista, frente al cual, el Estado brindará incentivos fiscales, será cumplido fielmente, logrando por tanto, el objeto que se busca incentivar mediante el artículo 17 de la Ley No. 8 de 14 de junio de 1994, modificada por el Decreto Ley No. 4 de 1998, por la Ley No. 6 de 2005 y por la Ley No. 58 de 2006.

Que en el parágrafo del artículo 31 de la Ley 8 de 14 de junio de 1994, modificada por el Decreto Ley No. 4 de 1998, por la Ley No. 6 de 2005 y por la Ley No. 58 de 2006, se indica que el incumplimiento de las obligaciones señaladas en este artículo, acarreará la cancelación del registro y la pérdida de la fianza de garantía respectiva, salvo que se compruebe que el incumplimiento se debió a causas de fuerza mayor o caso fortuito.

Que la empresa MARIA CHIQUITA DEVELOPMENT, CORP., tenía como fecha perentoria, el 5 de febrero de 2009, para entregar su fianza de cumplimiento a la Autoridad de Turismo de Panamá. A la fecha de la presente Resolución han transcurrido ocho (8) meses, sin que la empresa cumpliera con su obligación de consignar la fianza de cumplimiento.

Que en virtud de lo anterior, la Directora de Desarrollo e Inversiones Turísticas de la Autoridad de Turismo de Panamá, una vez analizados los documentos contenidos en el expediente de la empresa MARIA CHIQUITA DEVELOPMENT, CORP., en uso de las facultades legales que le concede el artículo 33 del Decreto Ley No.4 de 27 de febrero de 2008.

#### **RESUELVE:**

PRIMERO: ORDENAR la cancelación en el Registro Nacional de Turismo, por incumplimiento de la obligación de consignar la fianza de cumplimiento ante la Autoridad de Turismo de Panamá, de la empresa MARIA CHIQUITA DEVELOPMENT, CORP, inscrita a Ficha 560119, Documento 1102188 de la Sección de Micropelículas Mercantil del Registro Público, ordenada mediante Resolución No. 74/08 de 18 de diciembre de 2008, para que la misma se acogiese a los beneficios fiscales establecidos en el artículo 17 de la Ley No. 8 de 14 de junio 1994, modificada por el Decreto Ley No. 4 de 1998, por la Ley No. 6 de 2005, para el desarrollo del proyecto de hospedaje público turístico, bajo la modalidad de Hotel, denominado BALA BEACH RESORT.

SEGUNDO: Dejar sin efecto, en todas sus partes, la Resolución No. 74/08 de 18 de diciembre de 2008.

ORDENAR la publicación de esta resolución por una sola vez en la Gaceta Oficial.

PARÁGRAFO INFORMAR a la empresa MARIA CHIQUITA DEVELOPMENT, CORP que contra la presente Resolución cabe el Recurso de Reconsideración ante la suscrita Directora de Desarrollo e Inversiones Turísticas de la Autoridad de Turismo de Panamá y/o el Recurso de Apelación ante el Administrador General de la Autoridad de Turismo de Panamá, dentro de los cinco (5) días hábiles siguientes a la notificación respectiva.

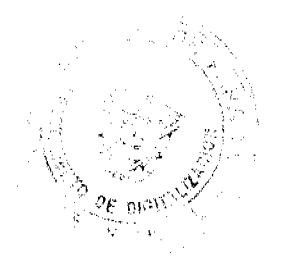

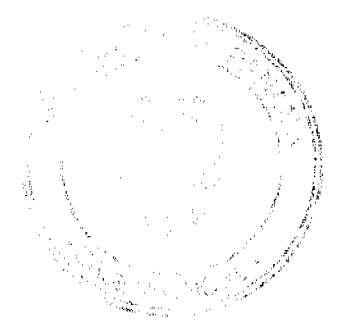

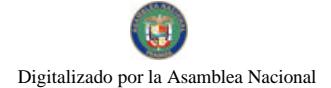

OFICIAR copia de la presente Resolución al Ministerio de Economía y Finanzas, Ministerio de Comercio e Industrias, Autoridad Nacional de Aduanas y Contraloría General de la República.

FUNDAMENTO LEGAL: Ley No. 8 de 14 de junio de 1994, modificada por el Decreto Ley No. 4 de 1998, por la Ley No. 6 de 2005 y por la Ley No. 58 de 2006, Decreto Ley No. 4 de 27 de febrero de 2008, Resolución No. 74/08 de 18 de diciembre de 2008.

## **NOTIFÍQUESE Y CÚMPLASE**

#### Teodolinda Quintero de Cortez

Directora de Desarrollo e Inversiones Turísticas

## AUTORIDAD DEL TRÁNSITO Y TRANSPORTE TERRESTRE

## RESOLUCIÓN AL-220 de 20 de octubre de 2009

POR LA CUAL SE MODIFICA LA RESOLUCIÓN AL-169 DE 3 DE AGOSTO DE 2009, QUE DESIGNA A LOS FUNCIONARIOS DELEGADOS, PARA QUE ACTÚEN EN REPRESENTACIÓN DE LA AUTORIDAD DEL TRÁNSITO Y TRANSPORTE TERRESTRE EN LOS PROCEDIMIENTOS DE SELECCIÓN DE CONTRATISTA Y DE CONTRATACIÓN.

El Viceministro de Gobierno y Director General Encargado, en uso de sus facultades legales,

## CONSIDERANDO:

Que mediante Ley No. 34 de 28 de julio de 1999, modificado por la Ley No. 42 de del 22 de octubre de 2007, se crea el organismo denominado Autoridad del Tránsito y Transporte Terrestre (ATTT), como una entidad descentralizada del Estado, con personería jurídica, y cuya representación legal corresponde el Director General de la Autoridad.

Que de conformidad con el numeral 4 del artículo 19 de la Ley 22 de 27 de junio de 2006, el Jefe o representante Legal de la entidad licitante será responsable por la dirección y el manejo del proceso de selección y la actividad contractual, el jefe o representante de la entidad licitante, quien podrá delegarlas en otros servidores de la entidad, sin perjuicio de las funciones de fiscalización y control que le corresponden a la Dirección General de Contrataciones Públicas.

Que para el fiel cumplimiento de esas atribuciones, se dicta la Resolución AL-169 de 3 de agosto de 2009, que designa a los funcionarios delegados, para que actúen en representación de la institución en los procedimientos de selección de contratista y de contratación tomando en consideración el alcance de dichas facultades

Que durante la ejecución de la Resolución AL-169 de 3 de agosto de 2009, se han realizado cambios organizativos del personal delegado, por lo que se hace imperiosa su corrección dentro del marco de su competencia en atención al cargo que desempeñan.

Que en concordancia con lo estipulado en el numeral 4 del artículo 19 de la Ley 22 de 27 de junio de 2006, la Dirección General de Contrataciones Públicas emite la Resolución No. 074-08 de 24 de noviembre de 2008 publicada en la Gaceta Oficial No. 26179-A de 5 de diciembre de 2008, que en su artículo 15 establece como carácter obligatorio la remisión de una copia de la Resolución de delegación para su incorporación en el expediente de cada institución del Estado, que debe reposar en la Dirección de Fiscalización de Procedimiento de Selección de Contratista de la Dirección General de Contrataciones Públicas

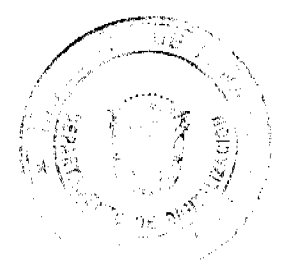

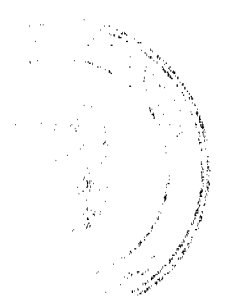

Que para dar cumplimiento a lo preceptuado en el artículo 15 antes citado, es de rigor designar mediante resolución motivada las funciones que han sido delegadas a los servidores públicos de esta Institución y el marco de su competencia en atención al cargo que desempeñan.

Por tanto.

#### **RESUELVE:**

ARTÍCULO PRIMERO: Modificar el Artículo Primero de la Resolución AL-169 de 3 de agosto de 2009, el cual queda

"ARTÍCULO PRIMERO: DELEGAR en los siguientes funcionarios, conforme a cada una de las etapas del procedimiento de selección de contratista y contratación, el ejercicio de las siguientes facultades conforme se dispone en la presente resolución:

1. En OMAR PEÑA Director Administrativo o en su ausencia JUAN SUÁREZ Jefe del Departamento de Compras, la facultad de convocatoria del acto público de selección de contratista.

2. En OMAR PEÑA Director Administrativo, o en su ausencia JUAN SUÁREZ Jefe del Departamento de Compras, las facultades de justificar, cancelar, o rechazar las propuestas en cualquier etapa del proceso de selección de contratista.

3. En OMAR PEÑA Director Administrativo, o en su ausencia JUAN SUÁREZ Jefe del Departamento de Compras, las facultades de convocar, presidir todo acto de selección de contratistas, que incluye la celebración de la reunión previa y homologación, cuando proceda, así como recibir y coordinar los procedimientos de selección de contratistas o contrataciones directas que se celebren en esta Autoridad, así como operar lo relativo al Sistema Electrónico de Contrataciones Públicas "Panamá Compra".

4. En JUAN SUÁREZ Jefe del Departamento de Compras, la facultad para la adjudicación o declaratoria de desierto el acto público de selección de contratista, hasta por la suma de TREINTA MIL BALBOAS (B/.30,000.00.); OMAR PEÑA Director Administrativo, la facultad hasta por la suma de CIEN MIL BALBOAS (B/.100,000.00.), JORGE MORALES QUIJANO Secretario General, hasta por la suma de TRESCIENTOS MIL BALBOAS (B/.300.000.00.).

5. En OMAR PEÑA Director Administrativo, en su ausencia en JUAN SUÁREZ Jefe del Departamento de Compras, la facultad de firmar órdenes de compra producto de un procedimiento de selección de contratista o de una contratación directa hasta la suma de DOSCIENTOS CINCUENTA MIL BALBOAS (B/.250.000.00.), y sin ningún tipo de restricción con respecto al monto para las órdenes de compra amparadas por un Convenio Marco, en atención a lo estipulado en el artículo 74 de la Ley 22 de 27 de junio de 2006 y su reglamentación, y a JORGE MORALES QUIJANO Secretario General, para la firma de contratos.

6. En OMAR PEÑA Director Administrativo, la facultad de conceder prórrogas previas consulta con la unidad gestora.

7. En OMAR PEÑA Director Administrativo y en ausencia JUAN SUÁREZ Jefe del Departamento de Compra, la facultad de aplicar o exonerar las multas correspondientes conforme a la Ley No. 22 de 27 de junio de 2006 y su reglamentación.

8. En JUAN SUAREZ Jefe del Departamento de Compras, la facultad de designar los miembros de las Comisiones Evaluadoras o Verificadora de las contrataciones menores que no excedan la suma de TREINTA MIL BALBOAS (B/.30,000.00.); en concordancia con lo antes indicado, se faculta a OMAR PEÑA Director Administrativo, designar los miembros de las Comisiones Evaluadoras o Verificadora de las contrataciones superiores a dicha suma.

9. En OMAR PEÑA Director Administrativo, o en su ausencia JORGE MORALES QUIJANO Secretario General, la facultad para resolver administrativamente el contrato u orden de compra e inhabilitar a los contratistas por incumplimiento de contrato u órdenes de compra.

10. En la unidad administrativa de Compras Institucionales, las atribuciones necesarias para la ejecución de los trámites de rigor para dar cumplimiento a la Resolución No. 074-08 de 24 de noviembre de 2008.

ARTÍCULO SEGUNDO: INSTRUIR a la Dirección Administrativa de la ATTT, para que de conformidad con el artículo 15 de la Resolución No. 074-08 de 24 de noviembre de 2008, coordine la remisión de una copia de la Resolución delegada para su incorporación en el expediente de la Autoridad de Tránsito y Transporte Terrestre, que reposa en la Dirección de Fiscalización de Procedimiento de Selección de Contratista de la Dirección General de Contrataciones Públicas, así como de la remisión del formulario de inscripción del usuario de la institución debidamente completado, para que la Dirección General de Contrataciones Públicas otorgue el código de usuario, el cual es de carácter personal e intransferible.

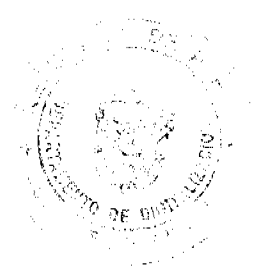

 $\ddot{\mathbf{6}}$ 

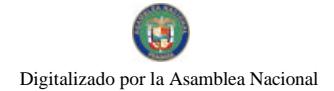

#### Gaceta Oficial Digital, miércoles 09 de diciembre de 2009

ARTÍCULO TERCERO: MANTENER vigente el resto de las cláusulas contenidas en la Resolución AL-169 de 3 de agosto de 2009.

ARTÍCULO CUARTO: Esta Resolución regirá a partir de su publicación en gaceta oficial.

**FUNDAMENTO DE DERECHO:** 

- Ley No. 14 de 26 de mayo de 1993, reformada por la Ley No. 34 de 28 de julio de 1999, y Ley No. 42 de del 22 de octubre de 2007;
- Ley No. 22 de 27 de junio de 2006, Decreto Ejecutivo No. 366 de 28 de diciembre de 2006;
- · Resolución No. 074-08 de 24 de noviembre de 2008.

COMUNIQUESE Y CÚMPLASE,

**JORGE RICARDO FÁBREGA** 

Viceministro de Gobierno

y Director General Encargado

**JORGE MORALES QUIJANO** 

Secretario General

## NOTA MARGINAL DE ADVERTENCIA

REGISTRO PÚBLICO: Panamá, veintiséis (26) de agosto de dos mil nueve (2009).

Se ha presentado solicitud de Nota Marginal de Advertencia sobre la sociedad Óptica 20-20 Corp., ingresada en la Regional de Chiriquí, el 20 de agosto de 2009, igualmente informe del Departamento de Mercantil bajo el Expediente 1002-09, fechado 22 de julio de 2009, donde se nos advierte de la inscripción de dos sociedades anónimas con nombre similar, denominadas ÓPTICA 20/20 Corp., y ÓPTICA 20-20, Sociedad Anónima, inscritas a la fichas 657803 y 636148 respectivamente, de la Sección de Personas Mercantil

De acuerdo a las investigaciones realizadas y sustentadas por las constancias registrales, se tiene que mediante Asiento 62944 del tomo 2009 del Diario, se presentó la Escritura Pública No. 397 de 19 de marzo de 2009, de la Notaría Primera del Circuito de Colón, por la cual se constituye la sociedad anónima denominada ÓPTICA 20-20, Corp., inscritas a la fichas 657803, Documento 1553987, de la Sección de Personas Mercantil, desde el 2 de abril del 2009.

Pero es el caso, que dicha inscripción se hizo por error ya que anteriormente a ella, constaba inscrita otra Sociedad Anónima con nombre igual, denominada ÓPTICA 20-20, Sociedad Anónima, inscrita a la ficha 636148, Documento 1441742, desde el 7 de octubre de 2008.

POR TAL MOTIVO, ESTE DESPACHO ORDENA: Colocar una Nota Marginal de Advertencia sobre la inscripción del Asiento 62944 del Tomo 2009 del Diario que afecta la sociedad anónima denominada ÓPTICA 20-20, CORP., inscrita a la ficha 657803, Documento 1553987, de la Sección de Personas Mercantil.

Esta Nota Marginal no anula la inscripción, pero restringe los derechos del dueño de tal manera, que mientras no se cancele o se practique, en su caso, la rectificación, no podrá hacerse operación alguna posterior, relativa al asiento de que se trata. Si por error se inscribiera alguna operación posterior, será Nula.

**CUMPLASE** 

DERECHO: Artículo 1790 y 1795 del Código Civil. Artículo 2, Numeral 2 de la Ley 32 de 26 de febrero de 1927

Mgter. Luís A. Barría M.

**Director General** 

Nury Santamaría

Secretaria de Asesoría Legal/hp

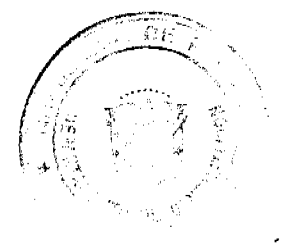

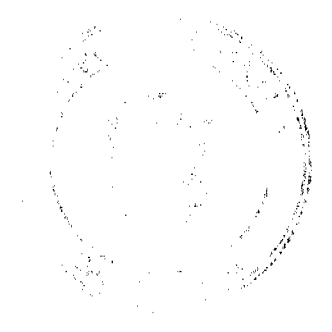

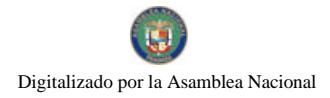

Gaceta Oficial Digital, miércoles 09 de diciembre de 2009

República de Panamá

Superintendencia de Bancos

## **RESOLUCIÓN S.B.P. No. 250-2009**

## (de 12 de noviembre de 2009)

El Superintendente de Bancos Interino,

## en uso de sus facultades legales, y

## CONSIDERANDO:

Que BANCO G & T CONTINENTAL (PANAMÁ), S. A. (BMF) es una sociedad constituida conforme a las leyes de la República de Panamá, e inscrita en la Sección de Micropelículas (Mercantil) del Registro Público, a Ficha No. 589997, Documento 1236235, con Licencia Bancaria General otorgada mediante Resolución S.B.P. No. 012-2008 de 16 de enero de 2008;

Que BANCO G & T CONTINENTAL (PANAMÁ), S. A. (BMF) ha presentado ante esta Superintendencia solicitud de autorización para hacer uso del nombre BANCO G & T CONTINENTAL (BMF) como denominación comercial;

Que el Acuerdo No. 1-81 de la Comisión Bancaria Nacional, ahora Superintendencia de Bancos, regula lo relativo a la autorización del uso de denominaciones comerciales para identificar a las entidades bancarias;

Que no existe objeción por parte de esta Superintendencia para la solicitud presentada, estimándose procedente el uso de la nueva denominación comercial propuesta.

#### **RESUELVE:**

ARTÍCULO PRIMERO: Autorizar a BANCO G & T CONTINENTAL (PANAMÁ), S. A. (BMF), para utilizar del nombre BANCO G & T CONTINENTAL (BMF) como denominación comercial.

ARTÍCULO SEGUNDO: BANCO G & T CONTINENTAL (PANAMÁ), S. A. (BMF) debe procurar que se coloque siempre el nombre de su Razón Social junto a la denominación comercial BANCO G & T CONTINENTAL (BMF), tal como lo establece el Artículo 1 del Acuerdo No. 1-81.

Dada en la ciudad de Panamá, a los doce (12) días del mes de noviembre de dos mil nueve (2009).

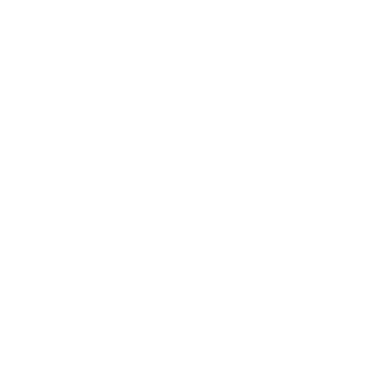

 $\overline{\mathbf{a}}$ 

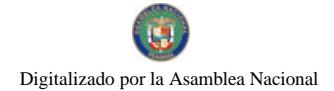

## NOTIFÍQUESE, PUBLIQUESE Y CÚMPLASE

Amauri A. Castillo

Superintendente de Bancos Interino

República de Panamá

Superintendencia de Bancos

## **RESOLUCIÓN S.B.P. No. 252-2009**

## (11 de noviembre de 2009)

## El Superintendente de Bancos Interino,

## en uso de sus facultades legales, y

## **CONSIDERANDO:**

Que MULTIBANK INC., ha presentado formal solicitud de autorización para utilizar la palabra "MULTIBANK" en el nombre de la sociedad a denominarse MULTIBANK SEGUROS, S.A., en idioma Español y MULTIBANK<br>INSURANCE CORP., en idioma Inglés, la cual se dedicaría a ejercer el Negocio de Seguros en la República de Panamá;

Que la sociedad por constituir MULTIBANK SEGUROS, S.A. en idioma Español y MULTIBANK INSURANCE CORP. en idioma Inglés, formará parte del Grupo Bancario al cual pertenece MULTIBANK INC., entidad bancaria que cuenta con Licencia General otorgada mediante Resolución No.38-87 del 4 de diciembre de 1987;

Que conforme el Artículo 44 de la Ley Bancaria, la Superintendencia de Bancos excepcionalmente podrá autorizar el uso de la palabra Banco o sus derivados, en cualquier idioma, a una persona natural o jurídica que no se dedique al Negocio de Banca, siempre que la palabra Banco o sus derivados, sea utilizada únicamente como parte del nombre del solicitante y no se genere confusión ni duda sobre la naturaleza de sus operaciones y actividad a realizar;

Que efectuados los análisis correspondientes, la solicitud de MULTIBANK INC., no merece objeciones por esta Superintendencia.

#### **RESUELVE:**

ARTÍCULO PRIMERO: Autorizar el uso de la palabra "MULTIBANK" en el nombre de la sociedad por constituir<br>MULTIBANK SEGUROS, S.A., en idioma Español y MULTIBANK INSURANCE CORP., en idioma Inglés.

ARTÍCULO SEGUNDO: Remitir copia autenticada a la Superintendencia de Seguros y Reaseguros de Panamá, para su información y fines pertinentes.

Dada en la ciudad de Panamá, a los once (11) días del mes de noviembre de dos mil nueve (2009).

## NOTIFÍQUESE, PUBLÍQUESE y CÚMPLASE.

#### Amauri A. Castillo

Superintendente Interino

República de Panamá

Superintendencia de Bancos

RESOLUCIÓN S.B.P. No.253-2009

(de 12 de noviembre de 2009)

El Superintendente de Bancos Interino,

en uso de sus facultades legales, y

CONSIDERANDO:

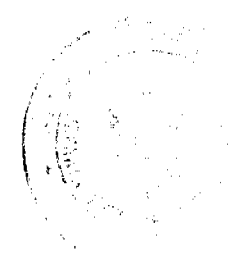

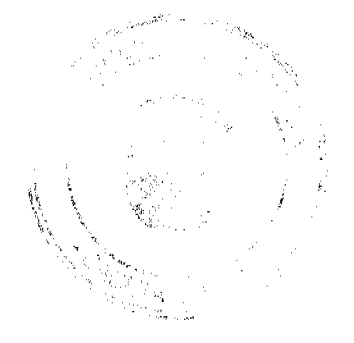

#### Gaceta Oficial Digital miércoles 09 de diciembre de 2009

10

Que BANCO CITIBANK (PANAMÁ), S. A. es una sociedad anónima organizada y existente de conformidad con las Leyes de la República de Panamá, debidamente inscrita a Ficha 425041, Documento 404934 de la Sección de Micropelícula (Mercantil) del Registro Público de Panamá, con Licencia Bancaria General otorgada por esta Superintendencia mediante Resolución No. 101 de 10 de diciembre de 2002;

Que BANCO CITIBANK (PANAMÁ), S. A., en cumplimiento del Numeral 2 del Artículo 58 de la Ley Bancaria, ha solicitado a esta Superintendencia autorización para proceder con el cierre, a partir del 18 de diciembre de 2009, de la Sucursal que mantiene en Penonomé, ubicada en la provincia de Coclé, distrito de Penonomé, Avenida Juan Demóstenes Arosemena, frente a la Cruz Roja;

Que BANCO CITIBANK (PANAMÁ), S. A. ha previsto atender las operaciones de esta Sucursal, previa las correspondientes comunicaciones a los clientes, a través de la Sucursal ubicada en Chitré, provincia de Herrera y en el Kiosco ubicado en el Super 99 de Penonomé, el cual abrirá al público el 21 de diciembre de 2009;

Que, de conformidad con lo dispuesto en el Numeral 2, Literal I, del Artículo 16 de la Ley Bancaria, corresponde al Superintendente de Bancos autorizar el cierre de establecimientos bancarios; y

Que, efectuados los análisis correspondientes, la solicitud de BANCO CITIBANK (PANAMÁ), S. A. no merece objeciones.

#### **RESUELVE:**

ARTÍCULO ÚNICO: Autorizar a BANCO CITIBANK (PANAMÁ), S. A. a cerrar, a partir del 18 de diciembre del 2009, la Sucursal que mantiene en Penonomé, ubicada en la provincia de Coclé, distrito de Penonomé, Avenida Juan Demóstenes Arosemena, frente a la Cruz Roja.

FUNDAMENTO DE DERECHO: Artículo 58, Numeral 2, y Artículo 16, Literal 1, Numeral 2 de la Ley Bancaria.

Dada en la ciudad de Panamá, a los doce (12) días del mes de noviembre de dos mil nueve (2009).

## NOTIFÍQUESE, COMUNÍQUESE Y CÚMPLASE,

#### Amauri A. Castillo

#### Superintendente de Bancos Interino

#### Resolución No.1

## (Del 3 de SEPTIEMBRE de 2,004)

Por el cual se reglamenta la adjudicación de solares dentro de las áreas de Población del Corregimiento de Punta Chame. Distrito de Chame

## LA JUNTA COMUNAL DEL CORREGIMIENTO

## DE LAS LAJAS, DISTRITO DE CHAME, EN

## PLENO USO DE SUS FACULTADES LEGALES,

#### Considerando:

Que es necesario establecer una nueva política del uso y venta de tierra propiedad de la JUNTA COMUNAL DE PUNTA CHAME, orientada en los siguientes lincamientos fundamentales:

1. Que la tierra debe servir en su mejor función social.

2. Que Punta Chame es uno de los principales Corregimientos Turísticos de la República de Panamá.

3. Que la Junta Comunal de Punta Chame, debe lograr el mejor usufructo físcal del manejo de sus tierras.

4. Que en la JUNTA COMUNAL DE PUNTA CHAME, no existe una Resolución que regule las ventas de tierras comunales.

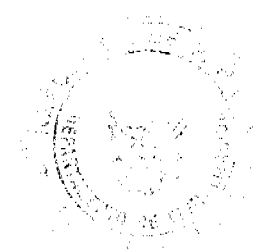

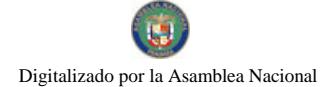

Que las Juntas Comunales tienen el deber de promover a través del apoyo comunal, el desarrollo del Corregimiento y determinar la necesidad del Corregimiento, para su evaluación y solución. Ley 105, Artículo 7, acápite 9,

Que la Junta Comunal será representada Legalmente por su Presidente (Acápite 1 de la Ley 105).

**RESUELVE:** 

ARTICULO PRIMERO: Se declara terrenos comunales el globo de terreno concedidas en título de propiedad, por el Estado a la JUNTA COMUNAL DE PUNTA CHAME, DISTRITO DE CHAME, y comprende la Finca doscientos treinta y dos (1232), tomo ciento uno (101), folio trescientos sesenta y seis (366), inscrita en el Registro de la Propiedad, con una área superficiaria de dieciocho hectáreas con setenta y nueve mil novecientos seis con cuarenta y seis mts.2 (18 has+79,906.46), destinadas a servir de áreas de desarrollo poblacional.

ARTÍCULO SEGUNDO: Facultar al Presidente de la JUNTA COMUNAL DE PUNTA CHAME, DISTRITO DE CHAME, para firmar, junto al Secretario todas las Resoluciones de adjudicación de terrenos y segregaciones.

ARTÍCULO TERCERO: La condición de áreas adjudicables son las siguientes:

a. Derechos Posesorios por morador fundador.

b. Solicitud de adjudicación previa de lotes libres.

ARTICULO CUARTO: Toda persona natural o jurídica podrá solicitar en compra o a plazos con retención de dominio de la JUNTA COMUNAL DE PUNTA CHAME, lotes de terrenos que estén dentro de las áreas y ejidos comunales.

ARTICULO OUINTO: Se denominará Lote la superfície de terreno de cuatrocientos cincuenta metros cuadrados (450.00 mts.2) a ochocientos metros cuadrados (800.00 mts.2) en áreas adjudicables.

ARTICULO SEXTO: en caso de que por situaciones topográficas la superficie del lote solicitado exceda a la especificada en el artículo anterior, podrá venderse a un solo comprador siempre y cuando no exceda de 200.00 mts. Cuadrados y con la Certificación previa de la Junta Comunal.

ARTICULO SEPTIMO: En todos los títulos de propiedad que se expidan sobre solares municipales, se incluirá la condición expresa "LA JUNTA COMUNAL DE PUNTA CHAME, TIENE DERECHOS A EXPROPIACION, PREVIO ACUERDO DE INDEMNIZACION SOBRE LAS PARTES DEL TERRENO QUE FUERE NECESARIO PARA LA APERTURA O PROLONGACION DE CALLES, VEREDAS, ALCANTARILLAS Y DRENAJES. La indemnización será de acuerdo al precio de venta.

**ARTICULO OCTAVO:** No son terrenos adjudicables los siguientes:

a. Los que comprenden las avenidas, calles, plazas y parques.

b. Los que estén ocupados con Iglesias o edificios Municipales o nacionales con fines docentes, culturales, cuarteles o salud pública.

c. Campos de Juegos

d. Todos los que la Junta Comunal declare como inadjudicables, mediante un Resuelto.

ARTICULO NOVENO: En mensura y adjudicación de solares se respetarán las servidumbres existentes, constituidas conforme a la Lev.

ARTICULO DECIMO: Las adjudicaciones de terrenos serán:

a. A titulo Oneroso( $\overline{For\, \overline{aneos}}$  de B/.1.00 a B/.5.00 dependiendo de la ubicación)

b. A Título Gratuito (Moradores de la comunidad)

ARTÍCULO UNDÉCIMO: Los interesados en adjudicaciones a título de plena propiedad sobre lotes comunales en el Corregimiento de Punta Chame, por parte del Interesado o Representante Legal, debe llenar los siguientes requisitos:

1. Lograr la aprobación de la JUNTA COMUNAL DE PUNTA CHAME.

Pago de Inspección B/.10.00

2. Celebración de Contrato de Compraventa entre la JUNTA COMUNAL DE PUNTA CHAME y el comprador.

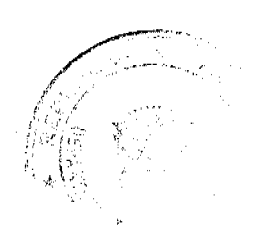

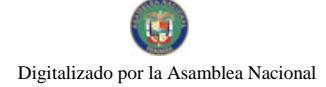

#### Gaceta Oficial Digital, miércoles 09 de diciembre de 2009

 $12$ 

3. Verificación de linderos, medidas y ubicación del lote solicitado en compra lo que se dará por la administración de la Junta Comunal.

4. Presentación a la JUNTA COMUNAL DE PUNTA CHAME, los planos debidamente aprobados por Catastro y el Ministerio de Vivienda, acompañado del Informe del Agrimensor y la solicitud de compra.

## Pago del terreno solicitado.

5. Una vez cancelado el precio de venta, el Secretario de la Junta Comunal, extenderá copia autenticada de la Resolución de venta, firmada por el Presidente de la Junta Comunal de Punta Chame, se elevara a Escritura Pública, la venta del Terreno solicitado, instrumento legal firmado por el Presidente de la Junta Comunal de Punta Chame, el solicitante, dos testigos instrumentales y refrendados en una Notaría.

ARTICULO DECIMO SEGUNDO: Todos los gastos de protocolización como inscripción correrán por cuenta del interesado.

ARTICULO DECIMO TERCERO: Esta Resolución regirá para las tierras que adquiera la JUNTA COMUNAL DE PUNTA CHAME, Distrito de Chame, para el desarrollo urbano.

FUNDAMENTO DERECHO: Ley 105, Artículos 7, acápite 1 y 9.

DADO EN SALON DE SESIONES DE LA JUNTA COMUNAL DE PUNTA CHAME, A LOS TRES (3) DIAS DEL MES DE SEPTIEMBRE DE DOSMIL CUATRO (2004)

NOTIFIQUESE Y CUMPLASE,

## H.R. LUIS ANTONIO GUZMAN.

## PRESIDENTE DE LA JUNTA COMUNAL

## CORREGIMIENTO DE PUNTA CHAME

DISTRITO DE CHAME

## Florentina Álvarez

Sria.

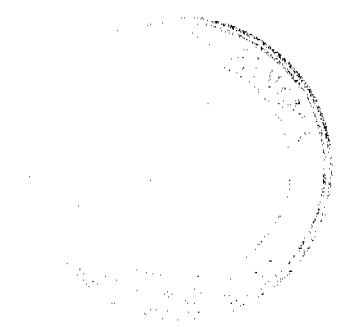

## **ACUERDO No.14**

## Del 11 de agosto de 2009.

# POR MEDIO DEL CUAL EL HONORABLE CONCEJO MUNICIPAL DEL DISTRITO DE ANTÓN, MODIFICA EL ACUERDO No. 14 DEL 7 DE OCTUBRE DE 2008, EN SU<br>ARTÍCULO PRIMERO MEDIANTE EL CUAL SE NOMBRA EL EQUIPO DE<br>MODERNIZACIÓN DEL PROGRAMA DE DESARROLLO MUNICIPAL (PRODEM).

## EL HONORABLE CONCEJO MUNICIPAL DEL DISTRITO DE ANTÓN EN USO DE SUS FACULTADES LEGALES Y:

#### CONSIDERANDO:

- 1. Que el Programa de Desarrollo Municipal (PRODEM), tiene como objetivo general mejorar la capacidad de respuestas de los gobiernos Municipales frente a las demandas de la población local y contribuir a prepararlos para la implementación de una política e un poste descentralización.<br>2. Que el Ministerio de Economia y Finanzas (MEF), tendrá la responsabilidad de la
- ciecución del programa por intermedio de la Dirección de Planificación Regional (DPR).
- 3. Que mediante el Artículo 14 de la Ley 106 del 8 de octubre de 1973, modificada por la Ley 52 de 1984, se establece que los Concejales Municipales regulan la vida jurídica de los Municipios, por medio de Acuerdos que tienen fuerza de Ley dentro del respectivo Distrito.

#### **ACUERDA:**

ARTÍCULO PRIMERO: Reestructurar el Equipo de Modernización para el cumplimiento del Programa de Desarrollo Municipal (PRODEM), el mismo estará conformado por:

- .<br>El Alcalde Municipal Sr. Jorge Cáccres.
- El Tesorero Municipal-Liedo. Isaías Reyes R.
- La Planificadora Municipal-Lieda. Marina M. Moreno F.
- El Jefe de Obras Municípales Ingeniero Bernabel Mendoza.
- El Honorable Concejal de Antón Cabecera Ingeniero Emeterio Sánchez.
- El Honorable Concejal de El Valle de Antón-Profesor Julio Rodríguez.
- Sociedad Civil Ingeniera Guadalupe Vergara.

ARTICULO SEGUNDO: Este Acuerdo empezará a regir a partir de su Aprobación y Sanción.

DADO EN EL SALÓN DE SESIONES DEL CONCEJO MUNICIPAL DEL DISTRITO DE ANTÓN A LOS ONCE (11) DIAS DEL MES DE AGOSTO DE DOS MIL NUEVE (2009).

V.R. Alda T. de Fernández<br>Presidenta del Concejo Mpal.

**Executive Community**<br>Cicda. Lineth E. Perez L. Secretaria

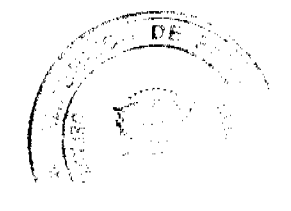

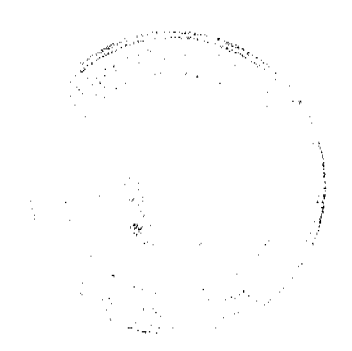

REPUBLICA DE PANAMA, ALCALDIA MUNICIPAL DEL DISTRITO DE ANTON ANTON, TRECE (13) DE AGOSTO DEL AÑO DOS MIL NUEVE (2009).

## SANCION NO. 14

#### **VISTOS:**

APRUEBESE, EN TODAS SUS PARTES EL ACUERDO No. 14 DEL 11 DE AGOSTO DE 2009, POR MEDIO DEL CUAL EL HONORABLE CONCEJO MUNICIPAL DEL DISTRITO DE ANTON MODIFICA EL ACUERDO N6.14 DEL 7 DE OCTUBRE DE 2008, EN SU ARTICULO PRIMERO MEDIANTE EL CUAL SE NOMBRA EL EQUIPO DE MODERNIZACION DELPROGRAMA DE DESARROLLO MUNICIPAL (PRODEM).

REMITASE EL PRESENTE ACUERDO AL DESPACHO DE ORIGEN.

**CUMPLASE** 

**JORGE CACERES**  $11. A$ ALCALDE MUNICIPAL DE ANTON

hr Basono XRLOS E. BARBOSA G. PROF. C **SECRETARIO GENERAL** 

 $14$ 

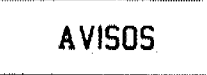

LA SUSCRITA SECRETARIA JUDICIAL DEL PRIMER TRIBUBAL MARÍTIMO DE PANAMÁ CERTIFICA: Que el día de hoy, veintisiete (27) de julio de dos mil nueve (2009), ha sido presentada ante el PRIMER TRIBUNAL MARÍTIMO DE PANAMÁ, la demanda Marítima Ordinaria que ATLAS PETROLEUM EXPLORATION WORLDWIDE, LTD, le sigue a SEAWOLF OILFIELD SERVICES LTD; SEAWOLF JACKUP I; SEAWOLF OILFIELD (CYPRUS) LIMITED; SEAWOLF JACKUP LTD; SEAWOLF JACKUP II, LIMITED; ORULEMERIKUN OLUTOYIN AMAO OKUNLOLA, por la suma de VEINTISIETE MILLONES SEISCIENTOS DIECISIETE MIL CIENTO NOVENTA Y CINCO DÓLARES AMERICANOS CON 00/100 (US\$27,617,195.00), más intereses, costas y gastos del proceso. Extiéndase la presente certificación para los efectos del parágrafo del artículo 58 del Código de Procedimiento Marítimo. Panamá, 26 de agosto de 2009. Lic. Rosa T. Lagrutta S. Secretaria Judicial. L. 201-328526. Tercera publicación.

AVISO DE VENTA. La suscrita VIELKA EDITH SÁNCHEZ FERNÁNDEZ, cedulada No. 8-364-214, por este medio hago constar, para efectos del artículo 777 del Código de Comercio, que mediante contrato fechado 1 de diciembre de 2009, he traspasado, mediante venta, a favor de la sociedad JOHNMER S.A., representada por el señor JOHNNY ANDRÉS MERCADO RÍOS, cedulado No. N-19-1726, el establecimiento denominado CLÍNICA POPULAR VILLA BELÉN, ubicada en el distrito de Panamá, corregimiento de Tocumen, Vía Panamericana, Villa Belén, Centro Comercial Villa Belén, amparado por el registro comercial tipo A, No. 2004-4708, de 22 de junio de 2004, expedido por la Dirección General de Comercio Interior, del Ministerio de Comercio e Industrias. Panamá, 2 de diciembre de 2009. Vielka E. Sánchez F. Céd. No. 8-364-214, I., 201-328597. Segunda publicación.

AVISO. Para dar cumplimiento en lo que establece el artículo 777 del Código de Comercio e Industrias, se hace saber que ALBERTO PERALTA ALONZO, de nacionalidad panameña, mayor de edad, con cédula de identidad personal No. 7-94-966, adjudica en traspaso a BERTA CECILIA PERALTA, mayor de edad, con cédula de identidad personal No. 7-105-866, el derecho a llave del negocio denominado BAR BILLAR RESTAURANTE CELIDETH, el cual se dedica a la actividad de venta de comidas preparadas, refrescos y bebidas alcohólicas en envases abiertos. Ubicado en la Barriada. 2000, sector No. 4, Calle 25 de Diciembre, distrito de Arraiján, con registro comercial No. 8008 tipo B, expedido el 9 de

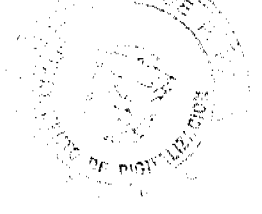

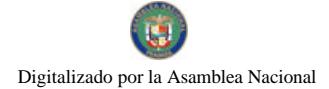

 $15$ 

febrero de 2004. L. 201-328381. Primera publicación.

AVISO. Para dar cumplimiento en lo que establece el artículo 777 del Código de Comercio e Industrias, se hace saber que ALBERTO PERALTA ALONZO, de nacionalidad panameña, mayor de edad, con cédula de identidad personal No. 7-94-966, adjudica en traspaso a BERTA CECILIA PERALTA, mayor de edad, con cédula de identidad personal No. 7-105-866, el derecho a llave del negocio denominado MINI SUPER CELIDETH, el cual se dedica a la actividad de venta de víveres en general, refrescos, carnes, etc. Ubicado en la Barriada 2000, casa No. 57, distrito de Arraiján, con registro comercial No. 1620 tipo B, expedido el 15 de abril de 1977. L. 201-328382. Primera publicación.

AVISO DE DISOLUCIÓN. Por medio de la Escritura Pública No. 22,532 de 12 de noviembre de 2009, de la Notaría Primera del Circuito de Panamá, registrada el 26 de noviembre de 2009, a la Ficha 416926, Documento 1684445, de la Sección de Mercantil del Registro Público de Panamá, ha sido disuelta la sociedad "PITA INVEST, PINVEST S.A.". L. 201-328517. Única publicación.

AVISO DE DISOLUCIÓN. Por medio de la Escritura Pública No. 22,112 de 9 de noviembre de 2009, de la Notaría Primera del Circuito de Panamá, registrada el 27 de noviembre de 2009, a la Ficha 357248, Documento 1685039, de la Sección de Mercantil del Registro Público de Panamá, ha sido disuelta la sociedad "LANDBEST INC.". L. 201-328516. Única publicación.

AVISO DE DISOLUCIÓN. Por medio de la Escritura Pública No. 21,931 de 2 de noviembre de 2009, de la Notaría Primera del Circuito de Panamá, registrada el 27 de noviembre de 2009, a la Ficha 470527, Documento 1685034, de la Sección de Mercantil del Registro Público de Panamá, ha sido disuelta la sociedad "RAYMA GROUP S.A.". L. 201-328519. Única publicación.

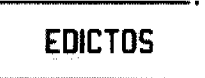

REPÚBLICA DE PANAMÁ MINISTERIO DE DESARROLLO AGROPECUARIO DIRECCIÓN NACIONAL DE REFORMA AGRARIA REGIÓN No. 7, CHEPO. EDICTO No. 8-7-31-2009. El Suscrito Funcionario Sustanciador de la Dirección Nacional de Reforma Agraria, en la Provincia de Panamá al público. HACE CONSTAR: Que el señor (a) CARMEN LASSO DE GUTIERREZ Y OTROS, vecino (a) de Unicito, corregimiento de El Llano, del distrito de Chepo, provincia de Panamá, portador de la cédula de identidad personal No. 8-88-549, ha solicitado a la Dirección Nacional de Reforma Agraria, mediante solicitud No. 8-7-435, según plano No. 805-04-19774, la adjudicación del título oneroso, de una parcela de tierra Baldía Nacional adjudicable, con una superficie total de 1 Has + 1027.60 M2, ubicada en Unicito, corregimiento de El Llano, distrito de Chepo, provincia de Panamá. Norte: Linares Antonio Cedeño Lasso. Sur: Calle de 15.00 mts. Este: Temístocles Poveda, Manuel Calderón, Fredesvinda Ureña, Celinda Ureña, Iglesia Evangélica. Oeste: Teresín Meléndez, Julián Gallardo, Otilia Cano. Para los efectos legales se fija el presente Edicto en lugar visible de este Despacho, en la Alcaldía del distrito de Chepo, o en la Corregiduría de El Llano, copia del mismo se le entregará al interesado para que lo haga publicar en los órganos de publicidad correspondientes, tal como lo ordena el artículo 108 del Código Agrario. Este Edicto tendrá una vigencia de quince (15) días a partir de la última publicación. Dado en Chepo, a los 28 días del mes de enero de 2009. (Ido.) FRANCISCO LÓPEZ. Funcionario Sustanciador. (fdo.) ANYURI RÍOS. Secretaria Ad-Hoc. L.201-316223.

REPÚBLICA DE PANAMÁ MINISTERIO DE DESARROLLO AGROPECUARIO DIRECCIÓN NACIONAL DE REFORMA AGRARIA REGIÓN No. 7, CHEPO. EDICTO No. 8-7-122-2009. El Suscrito Funcionario Sustanciador de la Dirección Nacional de Reforma Agraria, en la Provincia de Panamá al público. HACE CONSTAR: Que el señor (a) MAXIMINA REYES CASTRO, vecino (a) de Los Lotes, corregimiento de Pacora, del distrito de Panamá, provincia de Panamá, portador de la cédula de identidad personal No. 7-43-738, ha solicitado a la Dirección Nacional de Reforma Agraria, mediante solicitud No. 8-7-289-2005, según plano No. 808-17-19910, la adjudicación del título oneroso, de una parcela de tierra Baldía Nacional adjudicable, con una superficie total de 0 Has + 4,102.64 M2, ubicada en Los Lotes, corregimiento de Pacora, distrito de Panamá, provincia de Panamá. Norte: Ulises Batista. Sur: Ulises Batista. Este: Ulises

#### Gaceta Oficial Digital, miércoles 09 de diciembre de 2009

Batista. Oeste: Ulises Batista. Para los efectos legales se fija el presente Edicto en lugar visible de este Despacho, en la Alcaldía del distrito de Panamá, o en la Corregiduría de Pacora, copia del mismo se le entregará al interesado para que lo haga publicar en los órganos de publicidad correspondientes, tal como lo ordena el artículo 108 del Código Agrario. Este Edicto tendrá una vigencia de quince (15) días a partir de la última publicación. Dado en Chepo, a los 29 días del mes de abril de 2009. (fdo.) FRANCISCO LÓPEZ. Funcionario Sustanciador. (fdo.) DIVINA CÓRDOBA. Secretaria Ad-Hoc. L.201-328675.

REPÚBLICA DE PANAMÁ MINISTERIO DE DESARROLLO AGROPECUARIO DIRECCIÓN NACIONAL DE REFORMA AGRARIA REGIÓN No. 7, CHEPO. EDICTO No. 8-7-169-2008. El Suscrito Funcionario Sustanciador de la Dirección Nacional de Reforma Agraria, en la Provincia de Panamá al público. HACE CONSTAR: Que el señor (a) JOSUÉ ISRAEL BARRERA DIAZ, vecino (a) de Las Lajitas, corregimiento de El Llano, del distrito de Chepo, provincia de Panamá, portador de la cédula de identidad personal No. 8-794-709, ha solicitado a la Dirección Nacional de Reforma Agraria, mediante solicitud No. 8-7-07-2007, según plano No. 805-04-19278, la adjudicación del título oneroso, de una parcela de tierra Baldía Nacional adjudicable, con una superficie total de 27 Has + 5662.46 M2, ubicada en Las Lajitas, corregimiento de El Llano, distrito de Chepo, provincia de Panamá. Norte: José Gabriel Barrera Rodríguez. Sur: Camino de 10.00 mts., Moisés Barrera Díaz. Este: Camino de 10.00 mts. de ancho. Oeste: Gabriel Barrera Rodríguez. Moisés Barrera Díaz. Para los efectos legales se fija el presente Edicto en lugar visible de este Despacho, en la Alcaldía del distrito de Chepo, o en la Corregiduría de El Llano, copia del mismo se le entregará al interesado para que lo haga publicar en los órganos de publicidad correspondientes, tal como lo ordena el artículo 108 del Código Agrario. Este Edicto tendrá una vigencia de quince (15) días a partir de la última publicación. Dado en Chepo, a los 14 días del mes de agosto de 2008. (fdo.) FRANCISCO LÓPEZ. Funcionario Sustanciador. (fdo.) ANYURI RÍOS. Secretaria Ad-Hoc. L.201-316225.

REPÚBLICA DE PANAMÁ MINISTERIO DE DESARROLLO AGROPECUARIO DIRECCIÓN NACIONAL DE REFORMA AGRARIA REGIÓN No. 7, CHEPO. EDICTO No. 8-7-170-2008. El Suscrito Funcionario Sustanciador de la Dirección Nacional de Reforma Agraria, en la Provincia de Panamá al público. HACE CONSTAR: Que el señor MOISÉS BARRERA DIAZ, vecino (a) de Las Lajitas, corregimiento de El Llano, del distrito de Chepo, provincia de Panamá, portador de la cédula de identidad personal No. 8-762-771, ha solicitado a la Dirección Nacional de Reforma Agraria, mediante solicitud No. 8-7-05-2007, según plano No. 805-04-19241, la adjudicación del título oneroso, de una parcela de tierra Baldía Nacional adjudicable, con una superfície total de 27 Has + 4660.09 M2, ubicada en Las Lajitas, corregimiento de El Llano, distrito de Chepo, provincia de Panamá. Norte: Josué Israel Barrera Díaz, Gabriel Barrera Rodríguez. Sur: Camino de 15.00 mts. de ancho a Majecito Arriba. Este: Camino de 10.00 mts. Oeste: José Gabriel Barrera Díaz, camino de 15.00 mts. de ancho. Para los efectos legales se fija el presente Edicto en lugar visible de este Despacho, en la Alcaldía del distrito de Chepo, o en la Corregiduría de El Llano, copia del mismo se le entregará al interesado para que lo haga publicar en los órganos de publicidad correspondientes, tal como lo ordena el artículo 108 del Código Agrario. Este Edicto tendrá una vigencia de quince (15) días a partir de la última publicación. Dado en Chepo, a los 14 días del mes de agosto de 2008. (fdo.) FRANCISCO LÓPEZ. Funcionario Sustanciador. (fdo.) ANYURI RÍOS. Secretaria Ad-Hoc. L.201-316224.

REPÚBLICA DE PANAMÁ MINISTERIO DE DESARROLLO AGROPECUARIO DIRECCIÓN NACIONAL DE REFORMA AGRARIA REGIÓN No. 7, CHEPO. EDICTO No. 8-7-228-2009. El Suscrito Funcionario Sustanciador de la Dirección Nacional de Reforma Agraria, en la Provincia de Panamá al público. HACE CONSTAR: Que el señor ANANÍAS HERNÁNDEZ, vecino (a) de Las Margaritas, Sector 4, corregimiento Las Margaritas, del distrito de Chepo, provincia de Panamá, portador de la cédula de identidad personal No. 9-33-415, ha solicitado a la Dirección Nacional de Reforma Agraria, mediante solicitud No. 8-7-122-2006, según plano No. 805-05-20089, la adjudicación del título oneroso, de una parcela de tierra Baldía Nacional adjudicable, con una superficie total de 25 Has + 9,539.60 M2, ubicada en Gaspar Sabana, corregimiento de Las Margaritas, distrito de Chepo, provincia de Panamá. Norte: Quebrada Gaspar Sabana, Baldomero Valencia. Sur: Servidumbre de 12.00 mts. Este: Camino de 15.00 mts., Arquímedes Rodríguez, Julián Rodríguez. Oeste: Quebrada Gaspar Sabana, Ricardo Canto. Para los efectos legales se fija el presente Edicto en lugar visible de este Despacho, en la Alcaldía del distrito de Chepo, o en la Corregiduría de Las Margaritas, copia del mismo se le entregará al interesado para que lo haga publicar en los órganos de publicidad correspondientes, tal como lo ordena el artículo 108 del Código Agrario. Este Edicto tendrá una vigencia de quince (15) días a partir de la última publicación. Dado en Chepo, a los 31 días del mes de julio de 2009. (fdo.) FRANCISCO LÓPEZ. Funcionario Sustanciador. (fdo.) ANYURI RÍOS. Secretaria Ad-Hoc. L.201-328672.

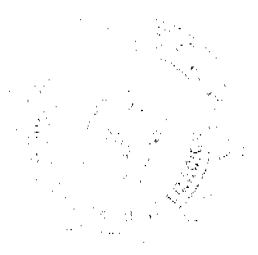

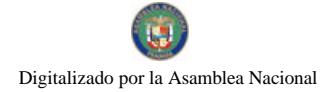

 $17$ 

REPÚBLICA DE PANAMÁ MINISTERIO DE DESARROLLO AGROPECUARIO DIRECCIÓN NACIONAL DE REFORMA AGRARIA REGIÓN No. 7, CHEPO. EDICTO No. 8-7-243-2009. El Suscrito Funcionario Sustanciador de la Dirección Nacional de Reforma Agraria, en la Provincia de Panamá al público. HACE CONSTAR: Que el señor SELMA SOLIS GONZALEZ, vecino (a) de Las Margaritas, corregimiento Chepo, del distrito de Chepo, provincia de Panamá, portador de la cédula de identidad personal No. 9-99-869, ha solicitado a la Dirección Nacional de Reforma Agraria, mediante solicitud No. 8-7-688-07, según plano No. 805-05-19434, la adjudicación del título oneroso, de una parcela de tierra Baldía Nacional adjudicable, con una superficie total de 13 Has + 5,120.04 M2, ubicada en Madroño, corregimiento de Las Margaritas, distrito de Chepo, provincia de Panamá. Norte: Harmodio Pittí Zuira. Sur: Camino de tosca de 15.00 mts. Este: Harmodio Pittí Zuira. Oeste: Camino a otros lotes de 5.00 mts. Para los efectos legales se fija el presente Edicto en lugar visible de este Despacho, en la Alcaldía del distrito de Chepo, o en la Corregiduría de Chepo, copia del mismo se le entregará al interesado para que lo haga publicar en los órganos de publicidad correspondientes, tal como lo ordena el artículo 108 del Código Agrario. Este Edicto tendrá una vigencia de quince (15) días a partir de la última publicación. Dado en Chepo, a los 07 días del mes de septiembre de 2009. (fdo.) AGR. ANGEL AGUILAR. Funcionario Sustanciador. (fdo.) ANYURI RÍOS. Secretaria Ad-Hoc. L.201-328673.

REPÚBLICA DE PANAMÁ MINISTERIO DE DESARROLLO AGROPECUARIO DIRECCIÓN NACIONAL DE REFORMA AGRARIA REGIÓN No. 7, CHEPO. EDICTO No. 8-7-255-2009. El Suscrito Funcionario Sustanciador de la Dirección Nacional de Reforma Agraria, en la Provincia de Panamá al público. HACE CONSTAR: Que el señor ISIDRO CAMAÑO VALDES, vecino (a) de Santa Cruz de Pedregal, corregimiento de Pedregal, del distrito de Panamá, provincia de Panamá, portador de la cédula de identidad personal No. 9-101-441, ha solicitado a la Dirección Nacional de Reforma Agraria, mediante solicitud No. 8-361-94, según plano No. 808-19-16702, la adjudicación del título oneroso, de una parcela de tierra Baldia Nacional adjudicable, con una superficie total de 3 Has + 3035.56 M2, ubicada en Altos de Tocumen, corregimiento de Las Mañanitas, distrito de Panamá, provincia de Panamá. Norte: Scrvidumbre de 5.00 mts. hacia otros lotes. Sur: Quebrada sin nombre, Belisario Zambrano. Este: Demetrio Arquíñez. Oeste: Ricardo Molina. Para los efectos legales se fija el presente Edicto en lugar visible de este Despacho, en la Alcaldía del distrito de Panamá, o en la Corregiduría de Las Mañanitas, copia del mismo se le entregará al interesado para que lo haga publicar en los órganos de publicidad correspondientes, tal como lo ordena el artículo 108 del Código Agrario. Este Edicto tendrá una vigencia de quince (15) días a partir de la última publicación. Dado en Chepo, a los 22 días del mes de septiembre de 2009. (fdo.) AGRMO. ANGEL AGUILAR. Funcionario Sustanciador. (fdo.) ANYURI RÍOS. Secretaria Ad-Hoc. L.201-328674.

REPÚBLICA DE PANAMÁ MINISTERIO DE DESARROLLO AGROPECUARIO DEPARTAMENTO DE REFORMA AGRARIA REGIÓN No. 1, CHIRIQUÍ. EDICTO No. 457-2009. El Suscrito Funcionario Sustanciador de la Dirección Nacional de Reforma Agraria, en la provincia de Panamá al público. HACE CONSTAR: Que el señor (a) ANA MARIA LEZCANO CACERES, vecino (a) de Cerro Viento, corregimiento Rufina Alfaro, distrito de San Miguelito, provincia de Panamá, portador de la cédula de identidad personal No. 4-186-776, ha solicitado a la Dirección Nacional de Reforma Agraria, mediante solicitud No. 4-1256, según plano aprobado No. 405-06-22662, la adjudicación del título oneroso de una parcela de tierra Baldía Nacional adiudicable, con una superficie total de 0 Has. + 2234.04 M2. El terreno está ubicado en la localidad de La Estrella, corregimiento La Estrella, distrito de Bugaba, provincia de Chiriquí, comprendido dentro de los siguientes linderos. Norte: Elena García. Sur: Camino, Rafael Antonio Barret. Este: Elena García, Rafael Antonio Barret. Oeste: Adriana Elizabeth Ortiz, camino. Para los efectos legales se fija el presente Edicto en lugar visible de este Despacho, en la Alcaldia del Distrito de Bugaba o en la corregiduría de La Estrella y copias del mismo se entregará al interesado para que lo haga publicar en los órganos de publicidad correspondientes, tal como lo ordena el artículo 108 del Código Agrario. Este Edicto tendrá una vigencia de quince (15) días a partir de la última publicación. Dado en David, a los 30 días del mes de noviembre de 2009. (fdo.) ING. FULVIO ARAUZ G. Funcionario Sustanciador. (fdo.) ELVIA ELIZONDO. Secretaria Ad-Hoc. L.201-328659.

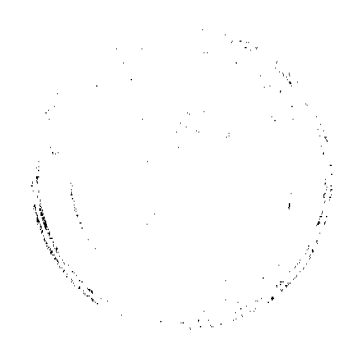